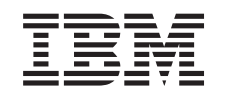

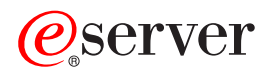

iSeries HSL (High Speed Link) Istruzioni per l'installazione

Versione 5

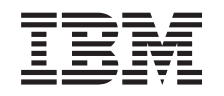

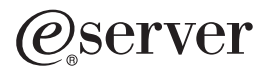

iSeries

HSL (High Speed Link) Istruzioni per l'installazione

Versione 5

**© Copyright International Business Machines Corporation 2000, 2003. Tutti i diritti riservati.**

## **Installare l'HSL (high speed link)**

E' possibile ottenere informazioni sull'**HSL (High Speed Link)** sul sito Web *iSeries Information Center*. Fare riferimento alle seguenti informazioni:

- v Informazioni su HSL (High-speed link)
- Setting Up Your 5065 or 5066 Expansion Unit, SA41-5146
- Setting Up Your 0578, 5074, 5078, or 5079 Expansion Unit, SA41-5149
- v Setting Up Your 5075 Expansion Unit, SA41–5148
- v Setting Up Your 0588, 0595, 5088, 5094, 5095, or 5294 Expansion Unit, SA41–5017 ◈
- OptiConect for OS/400, SC41-5414

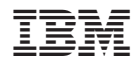

Printed in Denmark by IBM Danmark A/S